# Eclipse XML-Security Plug-In

### Signieren, Verifizieren, Verund Entschlüsseln mit Eclipse

XML-Signaturworkshop 2005 Dominik Schadow

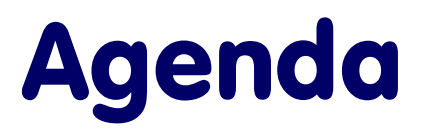

- **Anforderungen und Ziele**
- **Eclipse Plattform**
- **Plug-In** 
	- ƔÜberblick
	- ƔKomponenten
- $\blacksquare$  Ausblick
- $\blacksquare$ Fazit

# Anforderungen und Ziele

# **Anwender mit XML-Kenntnissen beherrschen und verstehen nach der Beschäftigung mit dem Plug-In die Grundprinzipien der XML-Sicherheit.**

# Anforderungen und Ziele

- **ELern- und Testsoftware** 
	- Vorbild CrypTool
	- Erste Schritte
	- ƔPraktische Heranführung
	- ƔTheorie bei Interesse
- **Neiterverwendung des gesicherten** XML-Dokuments
- $\blacksquare$  Freeware

# Eclipse Plattform

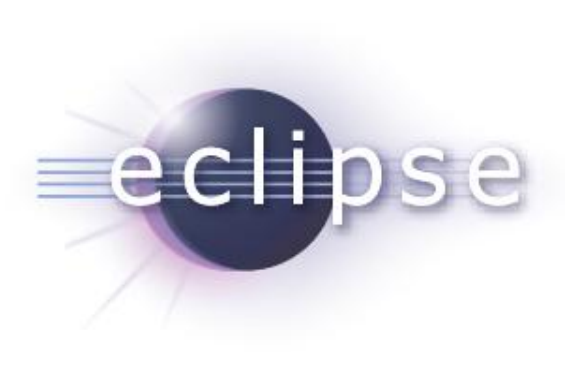

**Entwicklungsumgebung Eachord Client Platform Doman Source** 

### **Vorteile**

- **XHohe Verbreitung**
- Flexibel erweiterbar
- Einfache Installation (auch Plug-Ins)
- **XZahlreiche Plug-Ins für XML**

# Plug-In: Überblick

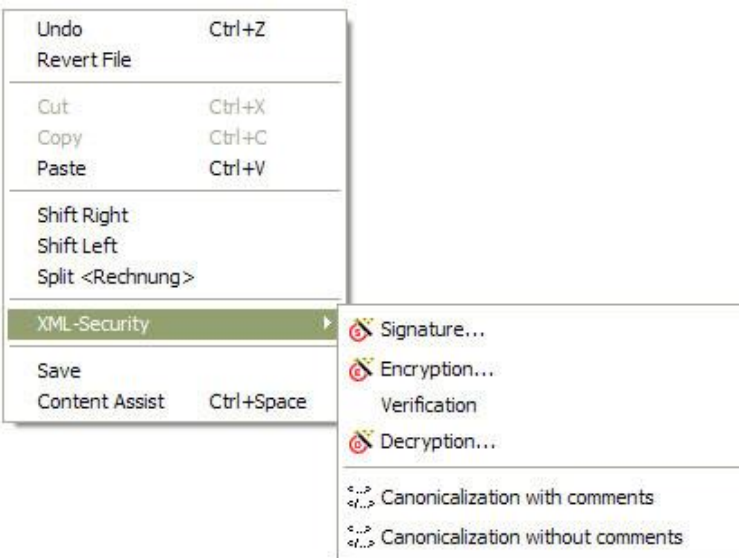

### **Erweiterung von**

- **Texteditoren**
- **Package Explorer**
- $\blacksquare$  Online-Hilfe

### **Komponenten**

- **Kanonisierung**
- Signierung/ Verifizierung
- **Nanchlüsselung**

Plug-In: Überblick

### **Apache XML-Security API**

**XOpen Source (Apache Lizenz)** 

Umfangreiche Implementierung

**X**Wenig Dokumentation

### **Alternativen**

- **X**Kommerziell
- **X**Kein Sourcecode
- **XNicht für Java**

# Plug-In: Online-Hilfe

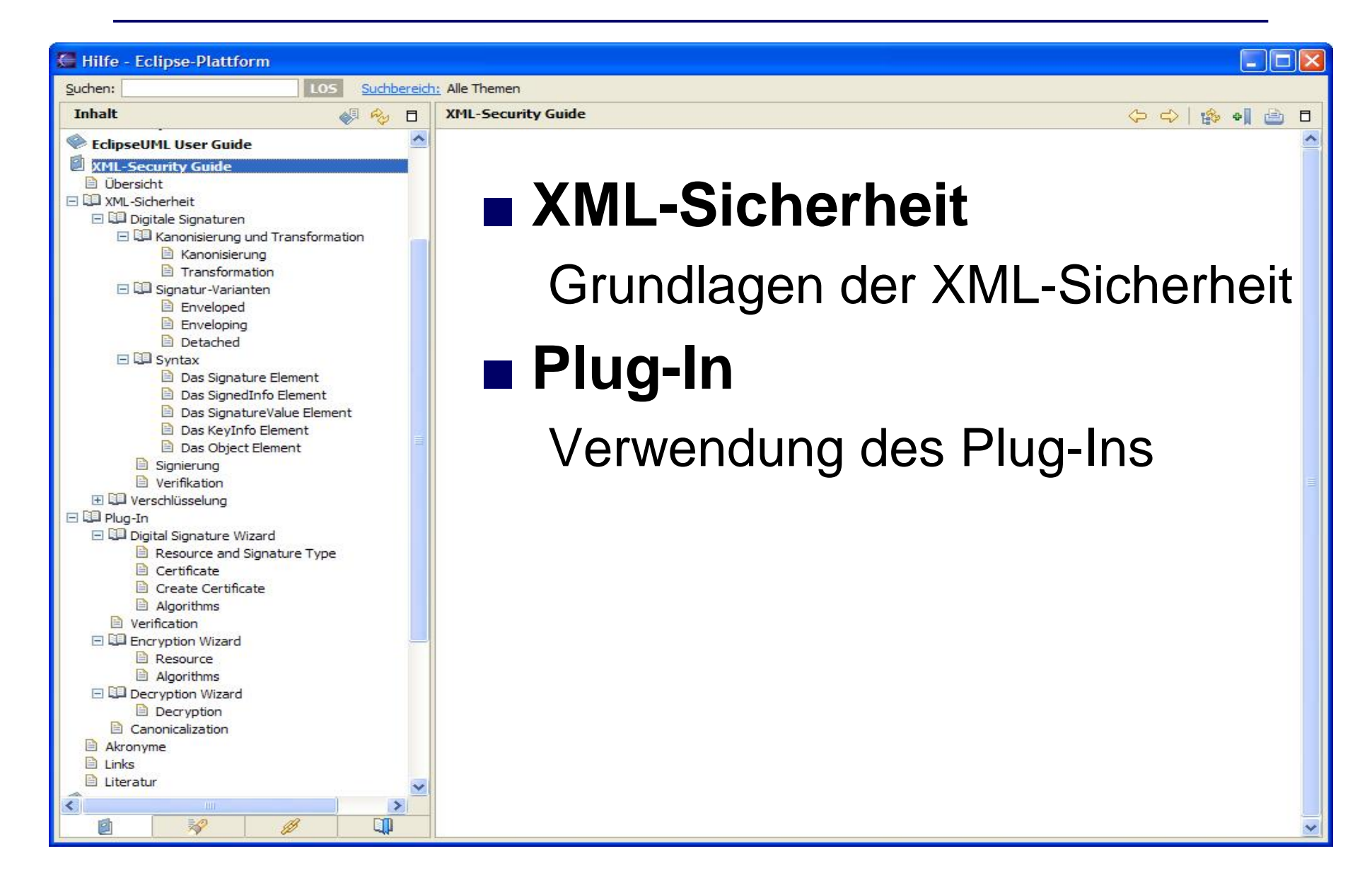

# Plug-In: Kanonisieren

- **Einfacher Einstieg**
- **Bedeutung des Begriffs**
- Vorgang bei der digitalen Signatur
- **Exclusive XML Canonicalization**

Canonicalization with comments

Canonicalization without comments

# Plug-In: Signieren

#### **Assistent**

- Ressource
- Signaturtyp
- **.** Java KeyStore
- Algorithmen

### **Optional** Basic Security Profile

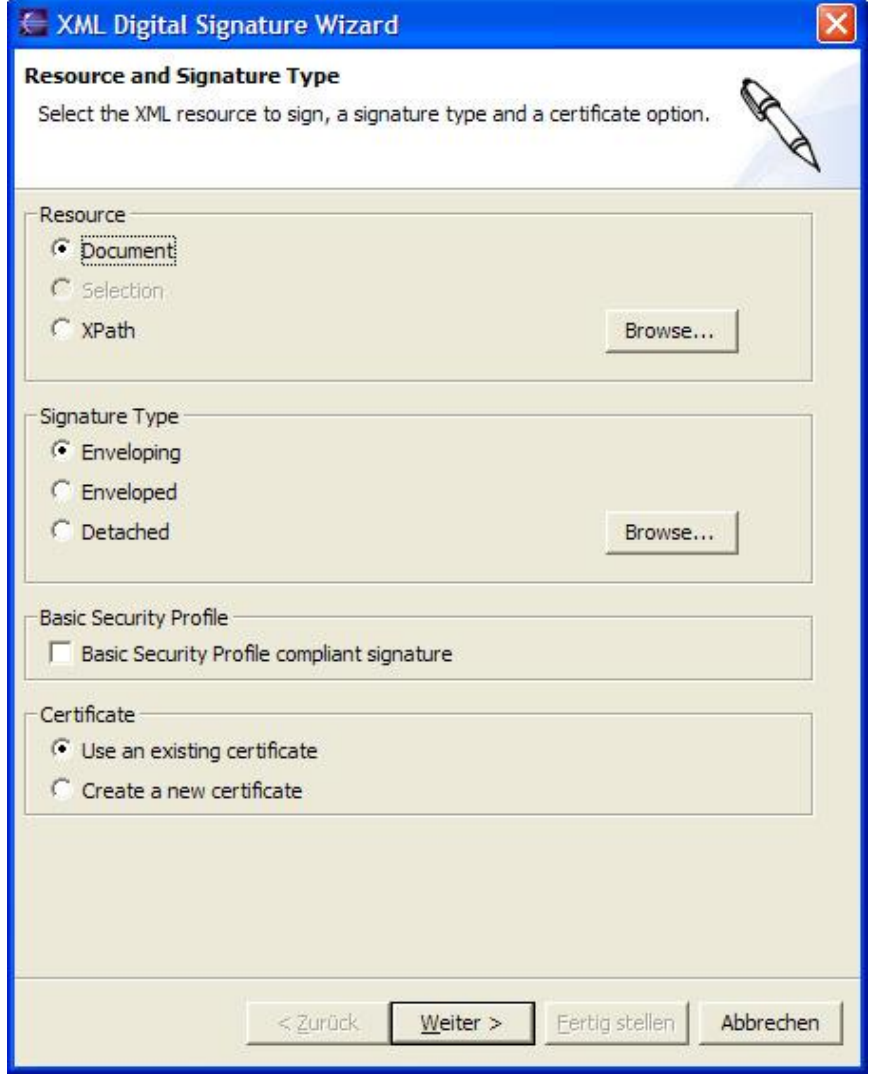

# Plug-In: Verifizieren

**BISCHNELLE Rückmeldung XGültig XUngültig** ■ Benötigt *KeyInfo* Element

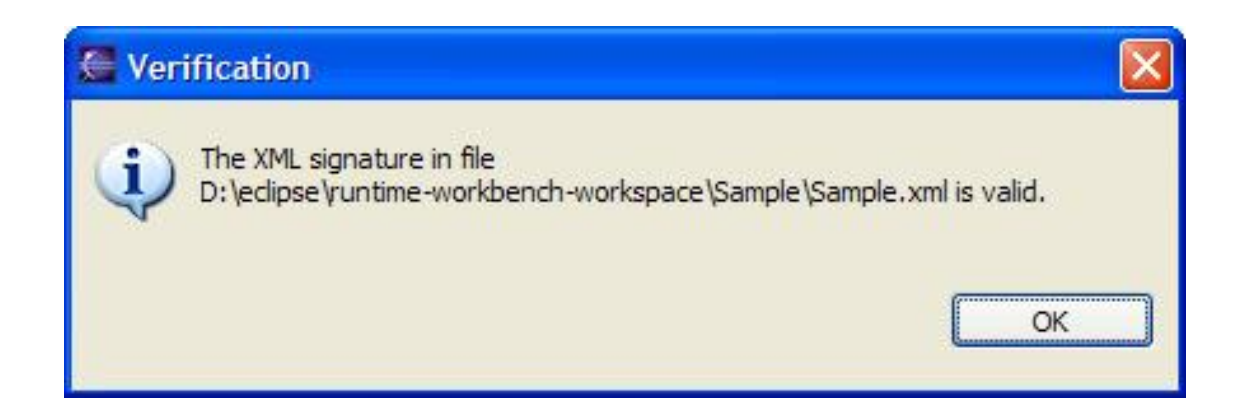

# Plug-In: Verschlüsseln

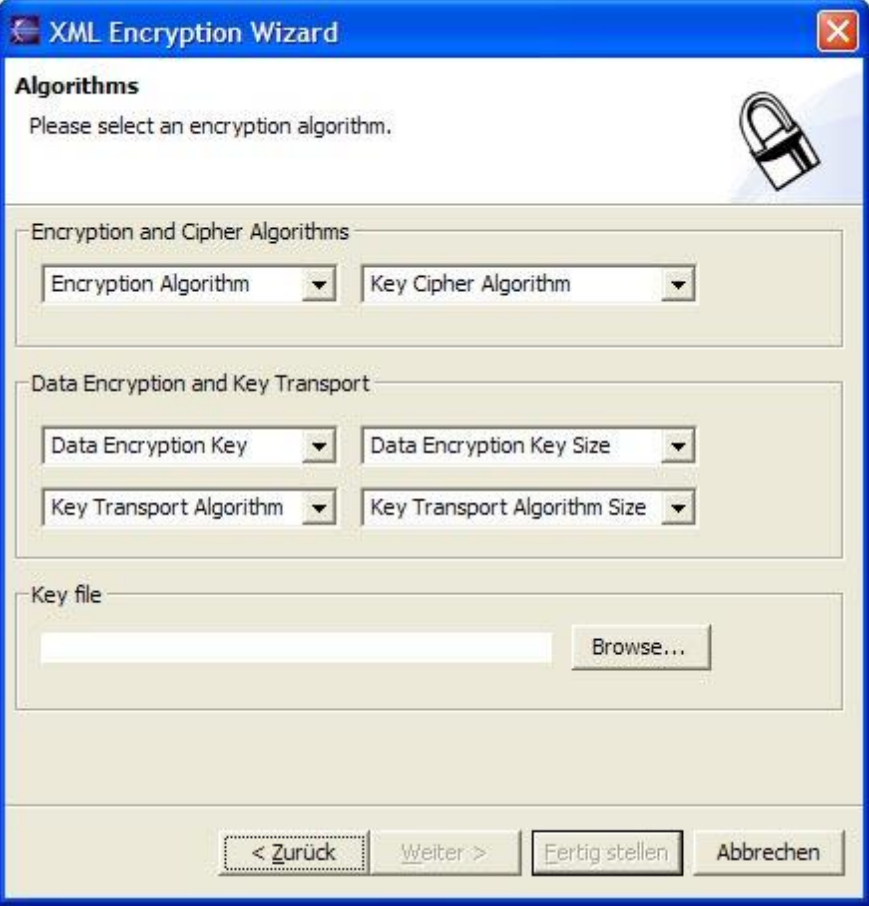

#### **Assistent**

- Ressource
- Algorithmen
- ƔSchlüsseldatei

### **Optional** Basic Security Profile

# Plug-In: Entschlüsseln

#### **Assistent**

- ƔSchlüsseldatei
- Transportalgorithmus

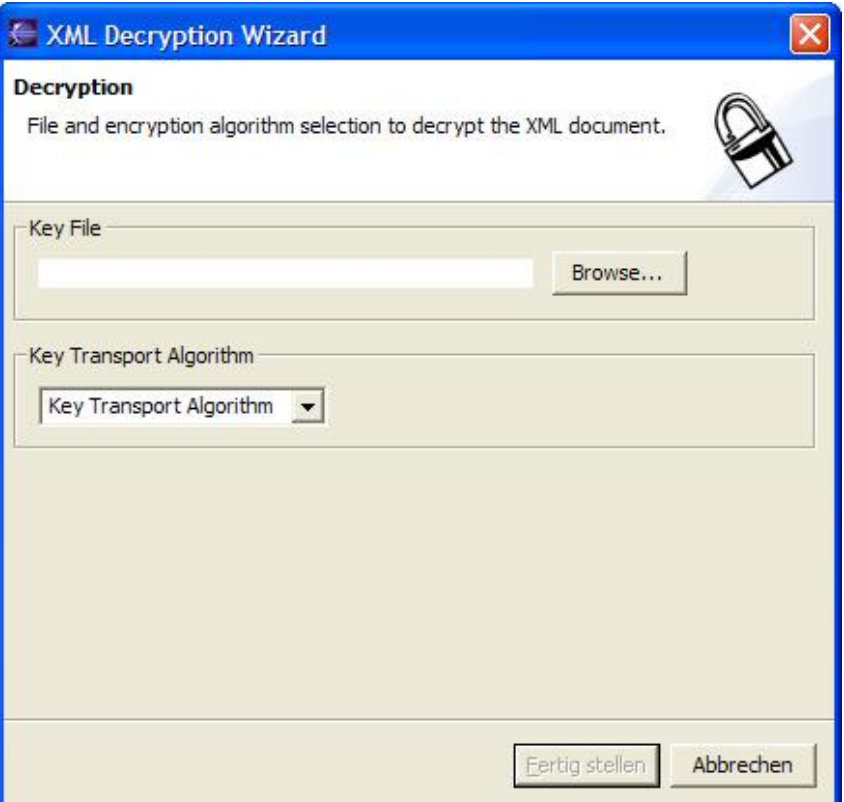

# Ausblick

### **Geplante Weiterentwicklung**

- Farbige Anzeige signierter **Fragmente**
- **•Umfangreichere** Verifizierungsmöglichkeiten
- Kontexthilfe
- Ausbau der Tutorials
- Ɣ*Anwenderwünsche*

# Fazit

- Einstieg in die XML-Sicherheit
- **Praktische Anwendung im** Vordergrund
- **Theorie über Online-Hilfe**
- Kontinuierliche Weiterentwicklung

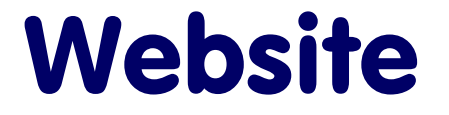

### Plug-In, Hilfe, Tutorials, … unter [www.xml-sicherheit.de](http://www.xml-sicherheit.de)

Dominik Schadow Pasinger Straße 28 82152 Planegg

[info@xml-sicherheit.de](mailto:info@xml-sicherheit.de)